## **Managing Narrations**

iSpring Presenter gives you the opportunity to deliver audio and video narrations to your audience. There are two ways to add narrations to your presentation: importing existing audios and videos, and recording them right within your PowerPoint. Easy to handle and synchronize.

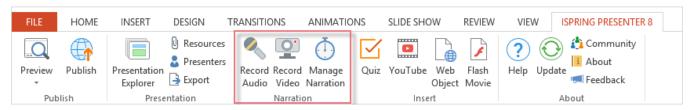

The recommended way to manage narrations is to use the built-in Narration Editor, where you can:

- Record audio narration
- Record video narration
- Import audio narration
- Import video narration
- Sync narrations with your presentation

However, you may also record audio and video using the Record Audio / Record Video buttons:

- Record audio
- Record video